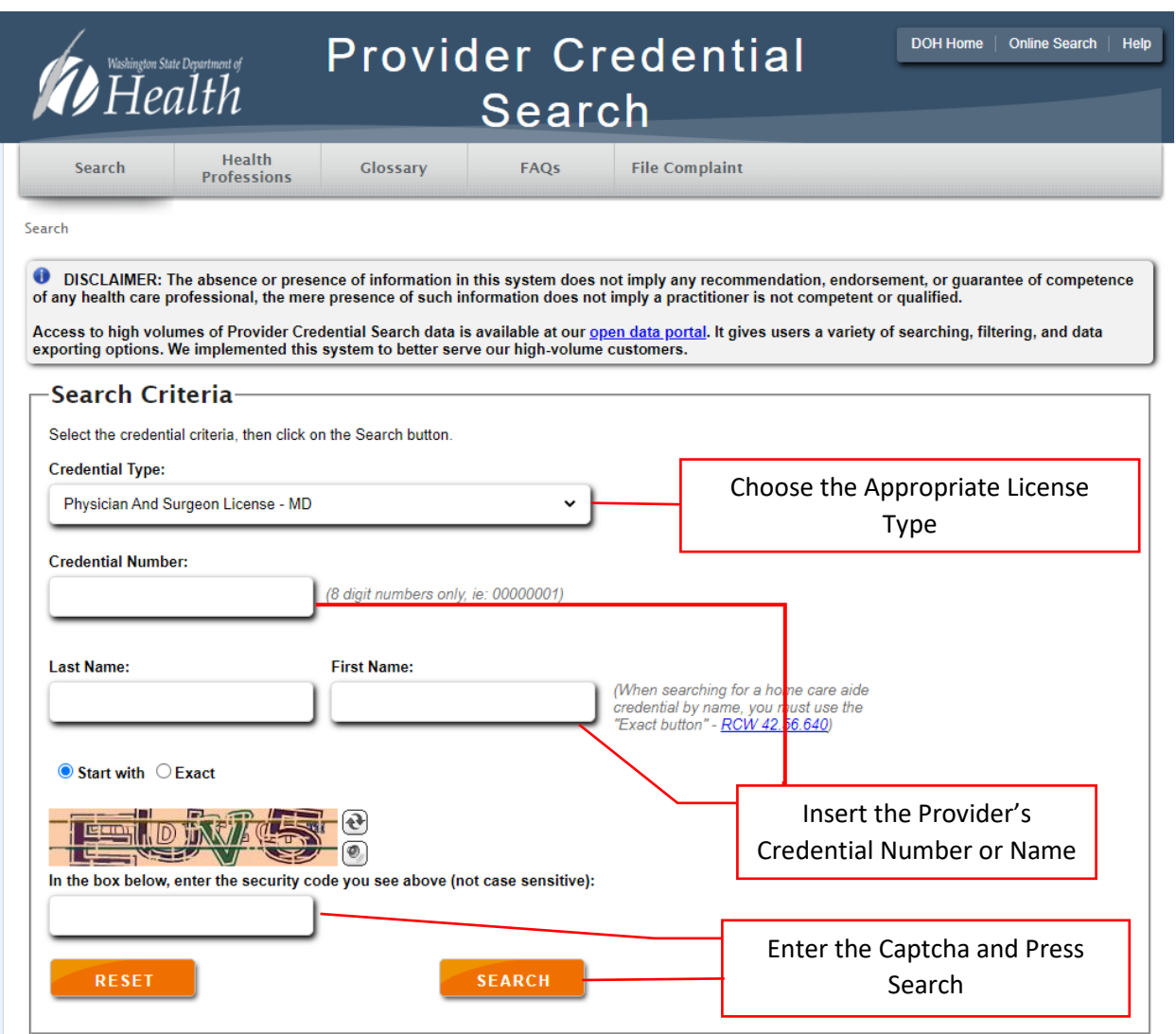

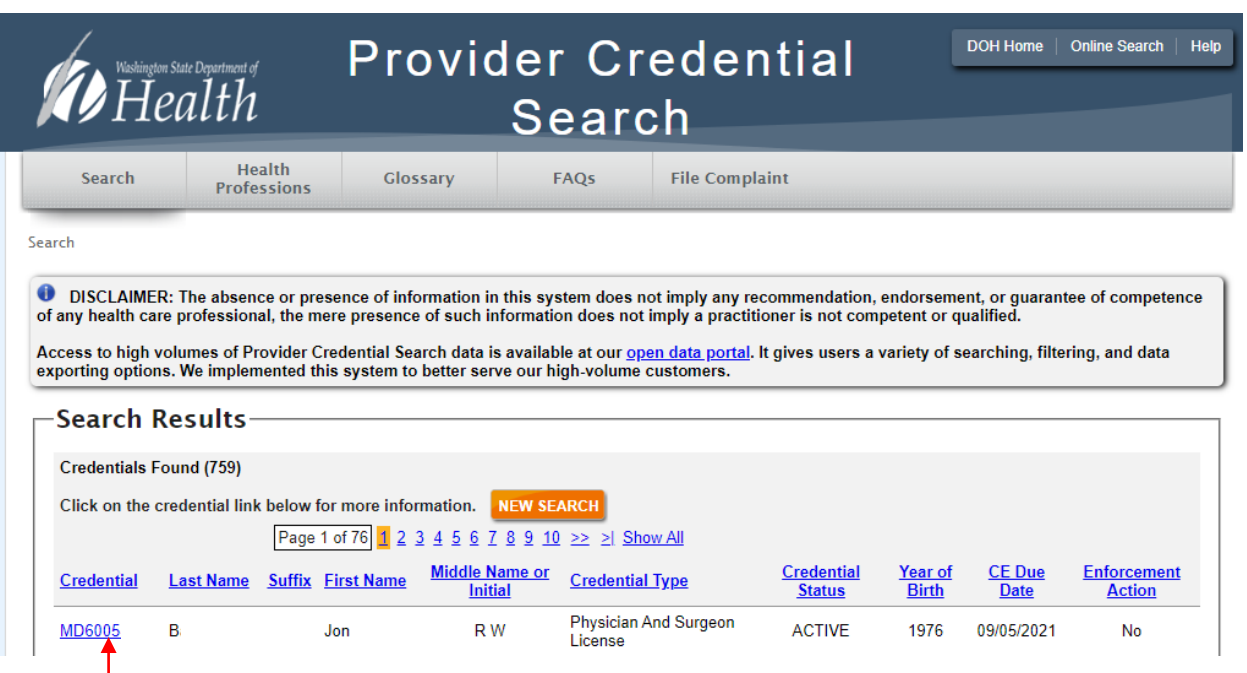

Click on the Hyperlinked Credential Number

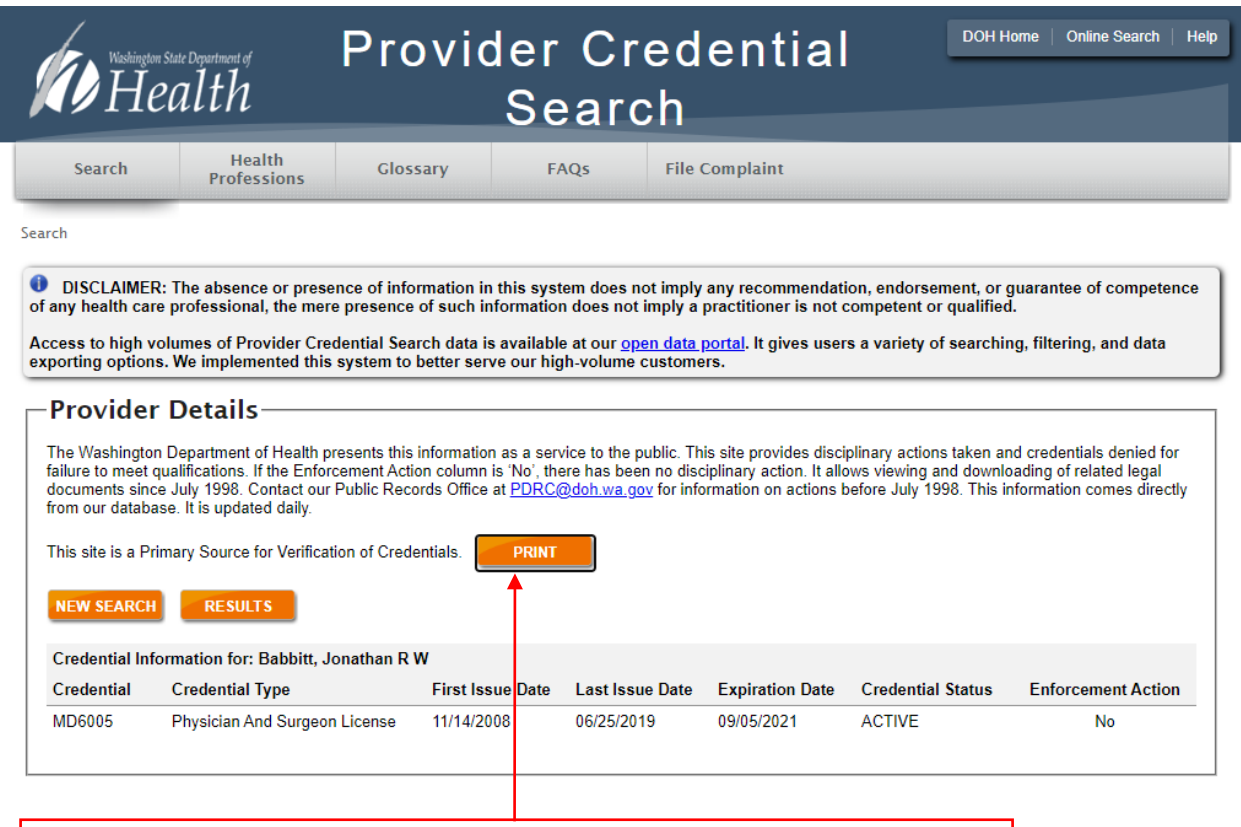

Click the Print Button. A PDF verification will begin to download